## **دراسة مقارنة بين نتائج تعلم اللغة العربية للطالب الذين يتعلمون عبر اإلنترنت مع الطالب الذين**

#### **يتعلمون ا لوجه وجه في المدرسة العالية المحمدية باكنبارو ً**

*A comparative study between the results of learning Arabic for students who learn online with students who learn face to face in the Higher School of Muhammadiyah Pekanbaru*

**Ahmad Wahyudi1\* , Zulkifli<sup>2</sup> , Hakmi Hidayat<sup>3</sup> , Sri Wahyuni Hakim<sup>4</sup> , Zulbaida<sup>5</sup>** 1,.2**Universitas Islam Negeri Sultan Syarif Kasim Riau, Indonesia** <sup>3</sup>**Universitas Islam Negeri Maulana Malik Ibrahim Malang, Indonesia** 4,5**Sekolah Tinggi Agama Islam Al Ikhlas Painan, Indonesia** 

, [zulkifli@uin-suska.ac.id,](mailto:zulkifli@uin-suska.ac.id) [hakmihidayat@uin-malang.ac.id,](mailto:hakmihidayat@uin-malang.ac.id) [Ahmadwahyudi1224@gmail.com](mailto:Ahmadwahyudi1224@gmail.com) [sriwahyunihakim@gmail.com,](mailto:sriwahyunihakim@gmail.com) [zulbaida@gmail.com](mailto:zulbaida@gmail.com)

#### **Abstract**

This research was a phenomenon that the researcher found about the differences in the results of Arabic language learning for students of the Muhammadiyah High School in Pekanbaru after applying online learning during the Covid-19 pandemic. The aim of this research is to find out the comparison between the results of learning Arabic for students who learn online with those who learn face to face. This research is quantitative with an experimental type of research. The population of this research are all students of the Muhammadiyah High School in Pekanbaru. Random sampling method was taken, which was taken from the tenth class of natural sciences and the tenth class of social sciences, where the tenth class of natural sciences was classified as an experimental class and the tenth class of social sciences as a control class. After conducting the preand post-test in the experimental and control classes, the results of this research showed that the results of the Kolmogorov-Smirnov normality test in the experimental class showed that sig. >  $\alpha$ 0.05, that is, 0.069 > 0.05 so that the data were normally distributed, and the control class showed that sig.  $> \alpha$ 0.05, is 0.879  $> 0.05$  so that the data were also normally distributed. The statistical test for t<sub>hitung</sub> t<sub>tabel</sub> shows 1,204 < 1,734, then H<sub>0</sub> is accepted and H<sub>a</sub> is rejected. Therefore, it can be concluded that there is no significant difference between the results of learning Arabic for students who learn online with students who learn face to face at Muhammadiyah Higher School of Pekanbaru.

*Keywords: Comparative Study, Results Of Learning Arabic, Online Learning, Face-To-Face Learning.*

**ملخص**

كان الدافع وراء هذا البحث ظاهرة وجدها الباحث حول االختالفات في نتائج تعلم اللغة العربية لطالب المدرسة العالية المحمدية ببكنبارو بعد تطبيق التعلم عبر اإلنترنت خالل جائحة *-19Covid*. يهدف هذا البحث هو لمعرفة المقارنة بين نتائج تعلم اللغة العربية للطالب الذينيتعلمون عبر اإلنترنت مع الطالب

الذين يتعلمون وجهًا لوجه. هذا البحث كمي مع نوع البحث التجريبي. مجتمع هذا البحث جميعهم من ً )*Random Sampling*( ً طالب المدرسة العالية المحمدية ببكنبارو. تم أخذ أسلوب أخذ العينات عشوائيا والذي تم أخذه من الفصل العاشر للعلوم الطبيعية و الفصل العاشر للعلوم اإلجتماعية حيث تم تصنيف الفصل العاشر للعلوم الطبيعية كفصل تجريبي و الفصل العاشر للعلوم اإلجتماعية كفصل ضابط. بعد إجراء االختبار القبلي والبعدي في الفصلين التجريبي والضابط ، أظهرت نتائج هذا البحث أن نتائج اختبار الحالة الطبيعية *Smirnov-Kolmogorov* في الفصل التجريبي أظهر أن 0.05α> .sig ، أي 060.0< 0600 لذلك أن البيانات تم توزيعها بشكل طبيعي ، وأظهر الفصل الضابط أن 0.05α> .sig ، أي t<sub>hitung</sub> ( ,, , o < ,, , , , , , , بحيث تم أيضًا توزيع البيانات بشكل طبيعي. يُظهر الاختبار (t<sub>hitung</sub> دهو ٢٠٢.٢ > ٢٣٤\. ، ثم يتم قبول Ho ويتم رفض Ha. لذلك يمكن استنتاج أنه لا يوجد فرق Hb. وهو ٢٠٢.٢ فرق كبير بين نتائج تعلم اللغة العربية للطلاب الذينيتعلمون عبر الإنترنت مع الطلاب الذين يتعلمون وجهًا لوجه في المدرسة العالية المحمدية باكنبارو.

**كلمات أساسية :** دراسة مقارنة ، نتائج تعلم اللغة العربية ، التعلم عبر اإلنترنت ، التعلم وجها لوجه.

#### **المقدمة**

دمت إندونيسيا في بداية عام ُ ص 2020 بتفشي فيروس -19Covid. وانتشر الفيروس ، الذي نشأ في مدينة ووهان الصينية ، بسرعة في جميع أنحاء العالم ، بما في ذلك إندونيسيا. يؤثر -Covid 19 بشكل غير مباشر على جميع مجالات الحركة المجتمعية ، من الحد من الأنشطة الشخصية إلى األنشطة االجتماعية واسعة النطاق. التأثير الجانبي الذي لم يتم قطعه هو قطاع التعليم ، من منتصف مارس حتى اآلن آثار -19Covid ال تزال مستمرة. هذا له تأثير على إعاقة عملية التعلم في المدارس. بناءً على الرسالة المعممة الصادرة عن وزارة التعليم والثقافة رقم ٤ لعام ٢٠٢٠ ، يتم نقل النقطة ٢ ً المتعلقة بالتعلم من المنزل من خلال التعلم عبر الإنترنت أو التعلم عن بعد .

<sup>1</sup> Kemendikbud, Surat Edaran Nomor 4 Tahun 2o2o Tentang Pelaksanaan Kebijakan Pendidikan Dalam Masa Darurat Penyebaran Co Ro Naviru S D/Sease (Covid-19).1.

من ناحية أخرى ، يعلمنا الإسلام أيضًا أن نحافظ دائمًا على صحتنا ونحافظ على مسافة ً بيننا في جهود منع انتشار Covid-19. في الحديث الذي رواه الإمام البخاري رقم. ٣٤٧٣: حَدَّثْنَا َ عَبْدُ العَزِيزِ بْنُ عَبْدِ اللَّهِ، قَالَ :حَدَّثَنِي مَالِكٌ، عَنْ مُحَمَّدِ بْنِ المُنْكَدِرِ، وَعَنْ أَبِي النَّضْرِ، مَوْلَى عُمَرَ بْنِ ِ **ٔ** ب **ء** َ **ٔ** ه<br>ب **ء** َ <u>ب</u><br>. ب ر<br>.  $\overline{\phantom{a}}$ **ٔ**  $\overline{a}$ <u>:</u> َ ه<br>م .<br>. ب َ .<br>-<br>-ٍ<br>اِ  $\overline{a}$ ؚ َ عُبَيْدِ اللَّهِ، عَنْ عَامِرِ بْنِ سَعْدِ بْنِ أَبِي وَقَّاصٍ، عَنْ أَبِيهِ، أَنَّهُ سَمِعَهُ يَسْأَلُ أُسَامَةَ بْنَ زَيْدٍ، مَاذَا سَمِعْتَ مِنْ ىيە<br>. ي َ  $\ddot{\phantom{0}}$ ب ة<br>م  $\overline{a}$  $\ddot{\phantom{0}}$ ْ ي **ً**  $\ddot{\phantom{0}}$ ِ ِ<br>ب <u>:</u> َ <u>ب</u><br>. ب  $\ddot{\phantom{0}}$ <u>ب</u><br>. ِ َ <u>:</u> ِ **∶** ي  $\ddot{\cdot}$  $\ddot{\phantom{0}}$  $\overline{a}$  $\ddot{\phantom{0}}$  $\overline{\phantom{a}}$ رَسُولِ اللَّهِ صَلَّى اللهُ عَلَيْهِ وَسَلَّمَ فِي الطَّاعُونِ؟ فَقَالَ أُسَامَةُ :قَالَ رَسُولُ اللَّهِ صَلَّى اللهُ عَلَيْهِ<br>. ر<br>ا ِ َ  $\ddot{\phantom{0}}$ َ ِ **∶ ء**  $\ddot{\phantom{0}}$  $\overline{\phantom{a}}$ .<br>. .<br>م ِ **∶ ء**  $\ddot{\phantom{0}}$ ر<br>ا َ ا وَسَلَّمَ» :الطَّاعُونُ رِجْسٌ أُرْسِلَ عَلَى طَائِفَةٍ مِنْ بَنِي إِسْرَائِيلَ، أَوْ عَلَى مَنْ كَانَ قَبْلَكُمْ، فَإِذَا سَمِعْتُمْ بِهِ<br>ِ  $\ddot{\phantom{0}}$ َ ِ<br>ب ب ْ ت ْ  $\ddot{\phantom{0}}$ ِ<br>په ة<br>أ ْ **ٔ** َ  $\ddot{\phantom{0}}$  $\overline{a}$ **ء** ْ  $\overline{\phantom{0}}$ ِ<br>ئ ر<br>ا **ـ** ِ.<br>بر نذ با<br>. ب .<br>-ِ **تة** ِ<br>ئا **ء**  $\overline{\phantom{0}}$ ِ بِأَرْضٍ، فَلاَ تَقْدَمُوا عَلَيْهِ، وَإِذَا وَقَعَ بِأَرْضٍ، وَأَنْتُمْ بِهَا فَلاَ تَحْرُجُوا، فِرَارًا مِنْهُ «قَالَ أَبُو النَّضْرِ» :لاَ<br>. ن  $\overline{a}$ ً ر<br>ا ِ ت َ ِ ب ْ ت .<br>ن َ ر<br>ا ِ ب  $\zeta$ َ ا إ َ ِ **∶ ء** ر<br>( َ يُخْرِجْكُمْ إِلَّا فِرَارًا مِنْهُ ۚ . ن  $\overline{a}$ ر<br>. ر<br>. ِ إ ْ **ٔ** و<br>يو

في هذا الصدد ، اتخذت وزارة التربية والتعليم موقفًا لفرض التباعد الاجتماعي لمنع انتشار .<br>م Covid-19 في عالم التعليم. استجاب مكتب التعليم بمدينة بيكانبارو أيضًا لتعميم وزارة التعليم لمواصلة التنشئة االجتماعية وتنفيذ الدراسة من المنزل أو التعلم من المنزل لجميع الطالب من مرحلة رياض األطفال إلى مستوى المدرسة العالية. هذا يجعل تعلم اللغة العربية يتم عن بعد.

استجابة لهذه الظاهرة الوبائية ، حققت وزارة الدين التي تشرف على جميع المدارس أو المدارس الدينية أيضًا تقدمًا كبيرًا ، أي من خلال إطلاق تطبيق يسمى التعلم الإلكتروني (-e<br>-ر<br>. ً *learning*). تطبيق التعلم اإللكتروني )*learning- e* )عبارة عن تطبيق مجاني لمنتجات المدرسة يهدف إلى دعم عملية التعلم (عبر الإنترنت) في المدارس ، بدءًا من المدرسة الإبتدائية (MI) ، والمدرسة ً الثانوية (MTs) ، والمدرسة العالية (MA) ، لجعلها أكثر منظم وجذاب وتفاعلي. حتى الآن ، يوجد ٢٤،٩٢٨ حسابًا في المدارس ، و ٢٤،٥،٢٤٨ حسابًا للطلاب ، و ١٦٤،٩٧٥ حسابًا للمعلمين ، و .11،000 فصًال عبر اإلنترنت مسجلة في تطبيق التعليم اإللكتروني )*learning- e* )ومنتشرة في جميع أنحاء إندونيسيا. تطبيق التعليم اإللكتروني )*learning- e* )لديه . أدوار للوصول بما في ذلك:

<sup>7</sup>محمد بن إسماعيل أبو عبدالله البخاري الجعفي ، صحيح البخاري، (الناشر: دار طوق النجاة (مصورة عن السلطانية بإضافة ترقيم ترقيم محمد فؤاد عبد الباقي) الطبعة: الأولى، ١٤٢٢هـ) ج.٤، ص.١٧٥

167 *Ahmad Wahyudi, dkk*

- .4 مشغلو المدرسة )إداريون( .2 مدرس المادة .. معلم لإلرشاد .1 ولي الفصل
	- .0 الطالب
- ٦. مشرف (مدير المدرسة والموظفين)٣.

إحدى المدارس التي تستخدم التطبيق هي المدرسة العالية المحمدية ببا كانبارو. باعتبارها واحدة من المدارس الدينية المتضررة من جائحة Covid-19 ، اتبعت المدرسة العالية المحمدية أيضًا توجيهات وزارة التربية والتعليم والثقافة التي تتطلب التعلم عبر اإلنترنت. في هذه الحالة ، يعمل القادة ومجالس المعلمين في بيئة المدرسة الإسلامية معًا لتنفيذ التعلم عبر الإنترنت قدر الإمكان حيث لم **ً** يتم تطبيقه من قبل. يستخدم تطبيق التعليم اإللكتروني )*learning- e* )كتطبيق رئيسي للتعلم اليومي والعديد من التطبيقات أو المنصات الداعمة األخرى مثل *Classroom Google* و *Whatsapp* و *Google Form* و *Zoom* و *Youtube* ما إلى ذلك.

في سياق عملية التعلم ، يجب دائمًا استخدام اللغة العربية على الرغم من أن التعلم يتم عن ً بُعد. وهذا يتطلب من جميع الأطراف في المدرسة العمل بنشاط أكبر في تنفيذ عملية التعلم والتعليم. يجب على الطلاب أيضًا أن يكونوا مستعدين للمشاركة في هذا التعلم. المشكلة الأساسية في النظام هي عدم استعداد المعلمين والطالب لتنفيذ التعلم عن بعد ، من التغييرات إلى خطط الدروس التي يجب أن تكون دليل المعلم في تقديم التعلم، وتقديم المهام أو المعلومات للطالب، وتعليقات الطلاب على المعلم، إلى مرحلة التقييم والتي تستغرق أيضًا وقتًا أطول. **ئ**ر

وبالمثل، فإن المواد العربية التي يتم إجراؤها باستخدام نظام عبر اإلنترنت في المدرسة العالية المحمدية تواجه عدة عقبات. كما ذكر أستاذ مارتوا سيرغار الماجستير ، أحد مدرسي اللغة العربية ،

l

<sup>, `` &</sup>lt;u>https://elearning.kemenag.go.id/web</u> ، تاريخ الوصول ٢٩ من يناير ٢٠٢١ في الساعة ٢٢,٤٥ توقيت غرب إندونسيا

*Al Manar : English And Arabic Journal e-ISSN : 2714-6200, P-ISSN: 2086-4841*

قال إن العقبة التي تواجه التعلم عبر اإلنترنت للموضوعات هي كون التعلم عن بعد. هناك العديد من الطالب الذين لديهم أجهزة أندرويد )*Android* )أو أجهزة كمبيوتر محمولة ، و لديهم مسكن في وسط المدينة، وهم قادرون على شراء حزم البيانات، ومع ذلك، مع كل ما لديهم، وقدرتهم على متابعة التعلم عبر الإنترنت لا يجعل نتائجهم في اللغة العربية أفضل من التعلم وجهًا لوجه. تميل قيمتها إلى ً االنخفاض عن ذي قبل، وهذا واضح من الجدول التالي:

**الجدول 1**

| نتائخ التعلم |              | $\overline{\phantom{a}}$<br>الاسم | الرقم                       |
|--------------|--------------|-----------------------------------|-----------------------------|
| عبر الإنترنت | وجهًا لوجه ا |                                   |                             |
| 65           | 76           | الطالب ١                          | $\cdot \wedge$              |
| 78           | 80           | الطالب ٢                          | . $\mathbf 7$               |
| 70           | 84           | الطالب ٣                          | $\cdot$ $\mathsf{r}$        |
| 74           | 77           | الطالب ٤                          | . $\epsilon$                |
| 80           | 88           | الطالب ه                          | $\cdot$ 0                   |
| 77           | 76           | الطالب ٦                          | $\mathcal{L}$ .             |
| 76           | 78           | الطالب ٧                          | . $\lor$                    |
| 72           | 85           | الطالب ٨                          | . $\wedge$                  |
| 70           | 80           | الطالب ٩                          | . $\uparrow$                |
| 80           | 86           | الطالب ١٠                         | $. \setminus .$             |
| 80           | 86           | الطالب ١١                         | . $\backslash$ $\backslash$ |
| 73           | 84           | الطالب ١٢                         | $. \setminus \Upsilon$      |

**نتائج تعلم الطالب وجها لوجه والتعلم عبر اإلنترنت**

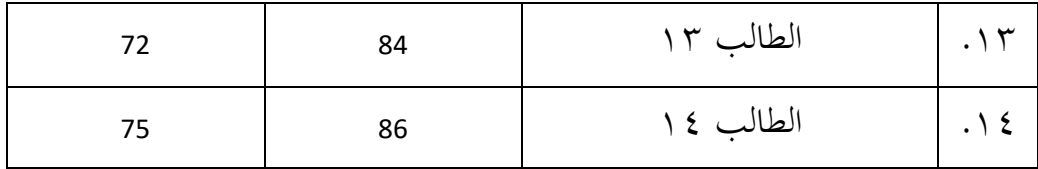

من هذه القيود والمعوقات ، يهتم الباحث بإجراء دراسة تتعلق بتعلم موضوعات اللغة العربية عبر اإلنترنت في المدرسة العالية المحمدية. لهذا السبب ، أخذ الباحث موضوع "دراسة مقارنة لنتائج تعلم اللغة العربية للطلاب الذين يتعلمون عبر الإنترنت مع الطلاب الذين يتعلمون وجهًا لوجه في المدرسة ً العالية المحمدية باكنبارو".

## **مفهوم نتائج التعلم**

نتائج التعلم هي القدرات التي يحصل عليها الطالب بعد أنشطة التعلم. التعلم في حد ذاته هو عملية يحاول فيها شخص الحصول على شكل من أشكال السلوك يكون دائمًا نسبيًا. ' لذا فإن نتائج التعلم  $\ddot{\cdot}$ ً هي نتيجة تفاعل إجراءات التعلم والتعليم. ° لذا فإن نتائج التعلم هي في الأساس تغييرات في سلوك الطالب بما في ذلك السلوك المعرفي والعاطفي والحركي. بحيث يتوقع كل معلم بالتأكيد أن نتائج التعلم لطالبهم ستزداد بعد تنفيذ عملية التعلم.

**مفهوم التعلم عبر اإلنترنت**

التعلم عبر اإلنترنت هو برنامج تطبيقي قائم على اإلنترنت يحتوي على جميع المعلومات المتعلقة بالتعليم الواضحة والديناميكية والدقيقة وكذلك المحدثة ويسهل على الطالب التعلم عبر اإلنترنت. مع وجود التعلم عبر اإلنترنت يمكن أن تساعد استراتيجيات التعلم في نشر المعلومات حول التعليم على نطاق أوسع. وفي الوقت نفسه ، وفقًا لسيتسمان وكاثرين إيلي ، يُظهر التعلم ة<br>م باستخدام الفصول الدراسية والتعليم الإلكتروني زيادة متوسطة في نتائج التعلم. `` التعلم عبر الإنترنت

<sup>4</sup> Mulyono Abdurrahman, 2003. *Pendidikan Bagi Anak Berkesulitan Belajar*. (Jakarta: PT Rineka Cipta), hlm.37-38 <sup>5</sup> Dimyati, Midjiono, 2006. *Belajar dan Pembelajaran*. (Jakarta: Rineka Cipta), hlm.3

<sup>6</sup> Sitzman T. & Ely K., Web-Based Instruction: Design an Technical Issues which Influence Training Effectiveness, Retrieved. Diakses 12 Februari 2021 dari

عملية تعليمية تتم عبر شبكة ، عادةً عبر الإنترنت. يعني التعلم عبر الإنترنت عملية تحويل التعلم من التركيز على المعلم. لا يعتمد التعلم على المعلم ، لأن الوصول إلى المعلومات أوسع وأكثر اكتمالًا ، بحيث يمكن للطالب التعلم في أي وقت وفي أي مكان.

- **المفهوم اإلجرائي**
- **.1 تصميم البحث**

في مجال البحوث. وهي المتغيرات الواردة في هذا البحث ويمكن تقسيمها إلى قسمين وهما: 4( المتغير المستقل أو المتغير المستقل في هذا البحث هو التعلم عبر اإلنترنت والتعلم وجها لوجه ألن مظهره أو وجوده ال يتأثر بمتغيرات أخرى.

- 2( المتغير التابع في هذا البحث هو نتيجة التعلم للفصل العاشر باللغة العربية ألن ظهوره ناتج عن متغيرات أخرى.
	- **.2 إجراء البحث**
- اإلجراءات في هذا البحث هي: أ. مرحلة التحضير بداية التعليم هي أنسب الأوقات لإرساء أسس التعاون بين المعلم وطلابه.<sup>٧</sup> 1(تحديد فئة البحث وهي الفصل العاشر بالمدرسة العالية المحمدية بباكنبارو كموضوع للبحث. 2(تحديد الموضوع الذي سيقدم للطالب وهو عنوان المادة " التحيات والتعارف ". 3(قم بإعداد أدوات التعلم في شكل منهج )خطة تنفيذ التعلم( ، أوراق التقييم ، أسئلة االختبار القبلي االختبار البعدي. 4(تحديد الفصل التجريبي والفصل الضابط.

محمود أحمد شوق، الاتجاهات الجديثة في تخطيط المناهج الدراسية في ضوء التوجيهات الإسلامية، (القاهرة: دار الفكر العربي، ٢٠٠١)، ص 2. 04

l

http//webboard.adlnet.org/technologies/evaluation/library/addition%20Reource/Presentation/ASTD%202009%2 0Presentation%20Slide.pdf

ب. مرحلة التنفيذ 1(إعطاء أسئلة االختبار القبلي لفئتي العينة حول موضوع " التحيات والتعارف ". 2(توفير معلومات لفصلي العينة حول مواد التعلم عبر اإلنترنت التي سيتم تدريسها في نشاط التعلم التالي. 3(عالوة على ذلك ، يتم إعطاء الفصل التجريبي عالج التعلم عبر اإلنترنت باستخدام تطبيقات التعلم اإللكتروني. خطوات التنفيذ هي كما يلي:

**.1 الفصل التجريبي**

أ. مقدمة

1(يحيي الباحث الطالب بالسؤال عن صحة الطالب وأسرهم من خالل تطبيق التعلم .**)***e-learning*( اإللكتروني 2(يوجه الباحث الطالب إلجراء التواجد عبر اإلنترنت من خالل تطبيق التعلم اإللكتروني .**)***e-learning*( 3(التنبيه إلى أن التعلم عبر اإلنترنت سيبدأ بقراءة الدعاء أوال.ً 4(إعالم الوضع والظروف اليوم بتفشي فيروس كورونا )كوفيد 40( الذي ينتشر بشكل طلب من الطالب الدراسة في المنزل. ُ متزايد بحيث ي 5(تعريف أهداف التعلم الجتماع اليوم. ً 6(أجرى الباحث <sup>ا</sup> لقياس القدرات األولية للطالب. ا أولي ً اختبار ب. األنشطة األساسية 1(يوجه الباحث الطالب إلى مراقبة ودراسة الكتب المدرسية العربية للصف العاشر.

2(يوجه الباحث الطالب لقراءة مادة " التحيات والتعارف " من خالل مقاطع الفيديو التي تم تحميلها على المواد التعليمية في تطبيق التعلم اإللكتروني )*learning-e***)**.

3(يقدم الباحث المواد التي سيتم مناقشتها من خالل تطبيق التعلم اإللكتروني .**)***e-learning*( 4(يناقش الباحث والطالب مواد تعليمية غير مفهومة بشكل جيد. 5(يقوم الباحث بدعوة الطالب بشكل مكثف للتواصل باستخدام ميزة "غرفة المحادثة" الموجودة في تطبيق التعلم اإللكتروني )*learning-e***).** 6(يعطي الباحث مهام للطالب. 7( بعد االنتهاء من المهمة ، يرسل الطالب أوراق عمل الطالب من خالل ميزة تقييم المعرفة في تطبيق التعلم اإللكتروني )*learning-e***)**. ج) الختام

- 4( يفكر الباحث في التعلم اليوم من خالل توفير المواد األساسية. ٢) يذكّر الباحث الطلاب بالبقاء في المنزل والحفاظ دائمًا على الصحة والنظافة البيئية واتباع ً توصيات الحكومة والعاملين الصحيين أثناء انتشار جائحة كوفيد .40 ٣) يقدم الباحث موضوعًا ليتم دراسته بعد ذلك. وإغلاق التعلم عبر الإنترنت بالدعاء.
	- **.2 الفصل الضابط**

أ. مقدمة

1( الباحث يحيي الطالب مع التحيات 2( يدعو الباحث مع الطالب للدعاء ويحضرهم. 3( تصور وتحفيز الطالب على االهتمام بالنظافة الشخصية والبيئية والتذكير 4(على الطالب االستمرار في اتباع البروتوكوالت الصحية أثناء جائحة *-19Covid* 5(تعريف أهداف التعلم الجتماع اليوم. ً 6( <sup>ا</sup> أجرى الباحث اختبار قبليا لقياس القدرات األولية للطالب. ب. األنشطة األساسية

1(يسلم الباحث مادة على شكل شرائح مادية للقراءة حول "التحيات والتعارف" مع الحفاظ على مسافة لمنع انتشار مرض كوفيد. 2(يوجه الباحث الطالب لالنتباه إلى المواد المقدمة حول موضوع القراءة فيما يتعلق بالتحيات والتعارف. 3(يوفر الباحث الفرص للطالب لطرح أسئلة حول المواد التي لم يتم فهمها ُ 4( طلب من الطالب نطق الكلمات والعبارات والجمل العربية التي يتم سماعها ي 5(يوضح الطالب المادة التي يتم سماعها ج. الختام 1(يفكر الباحث في التعلم اليوم من خالل توفير المواد األساسية. ً 2(يذّكر الباحث <sup>ا</sup> على الصحة والنظافة البيئية الطالب بالبقاء في المنزل والحفاظ دائم واتباع توصيات الحكومة والعاملين الصحيين أثناء انتشار جائحة كوفيد .40 ً 3(يقدم الباحث ا ليتم دراسته بعد ذلك. موضوع 4(إغالق التعلم بالدعاء والسالم. ج. المرحلة األخيرة بعد عرض جميع موضوعات "التحيات والتعارف" ، في الصف التجريبي والصف

الضابط ، يعطي الباحث اختبارًا نهائيًا (اختبارًا بعديًا) لتحديد مقارنة بين التعلم عبر الإنترنت يا<br>. ً  $\ddot{\cdot}$ ً والتعلم وجها لوجه على نتائج تعلم الطالب. ١) سيتم تحليل البيانات النهائية (الفرق من الاختبار القبلي والبعدي) التي تم الحصول عليها من الفئتين باستخدام المعادالت اإلحصائية. 2( اإلبالغ.

**منهج البحث**

نوع البحث المستخدم هو البحث الكمي هو أسلوب بحث يعتمد على الفلسفة الوضعية ، تستخدم لدراسة مجتمع أو عينة.^ في حين أن أسلوب التحليل المقارن هو أحد الأساليب التحليل الكمي أو إحدى تقنيات التحليل اإلحصائي التي يمكنها ذلك تستخدم الختبار الفرضية حول ما إذا كان هناك فرق بين المتغيرات المدروسة. إذا كان هذا الاختلاف موجودًا ، فما هو الفرق هل هو اختلاف كبير أم هو هذا الاختلاف فقط عن طريق الصدفة (عن طريق التغيير). "

هذا البحث عبارة عن بحث تجريبي )*Research Experimental* )بتصميم مجموعة ضابطة قبل االختبار البعدي ، أي البحث من خالل النظر في الفروق في االختبار القبلي والبعدي بين الفصل التجريبي والفصل الضابط. الفصل التجريبي في هذا البحث هو التعلم عبر اإلنترنت باستخدام تطبيق التعلم اإللكتروني )*learning-e* )وما شابه ذلك الفصل الضابط هو التعلم وجها لوجه.

**الجدول 2**

| تصميم البحث قبل (Pretest) الاختبار وبعده (Posttest) |         |      |          |  |
|-----------------------------------------------------|---------|------|----------|--|
| مجمو عة                                             | Pretest | علاج | Posttest |  |
| تجر بة                                              |         |      |          |  |
| ضائطة                                               |         |      |          |  |

معلومة :

1T: اختبر قبل التعلم 1X: معالجة الفصل التجريبي بالتعلم عبر اإلنترنت باستخدام تطبيق التعلم اإللكتروني 2X: معاملة الفصل الضابط بالتعلم وجها لوجه 2T: اختبار بعد التعلم

<sup>8</sup> Sugiyono, *Metode Penelitian Pendidikan (Pendekatan Kuantitatif, Kualitatif, Dan R&D),*  (Bandung: Alfabeta, 2006), hlm.6.

<sup>9</sup> Anas Sudijono, *Pengantar Statistik Pendidikan*, (Jakarta: Rajawali Pers, 1989), hlm. 261.

# **نتائج البحث .1 اختيار الفصل التجريبي والضابط**

هذا البحث عبارة عن بحث شبه تجريبي تم إجراؤه على فئتين هما: التجريبية والفئة الضابطة. يتمتع كلا الفصلين بقدرات متجانسة أو متشابهة تقريبًا ، حيث يتم التعامل مع  $\ddot{\cdot}$ من الفصل التجريبي بالتعلم عبر اإلنترنت باستخدام تطبيق التعلم اإللكتروني "*learning-E*" وزارة الدين و تدعمها تطبيقات أخرى عبر اإلنترنت مثل *whatsapp* و *youtube* وما شابه ذلك. بينما يتم التعامل مع فئة التحكم بالتعلم وجهًا لوجه (دون اتصال بالإنترنت) لمعرفة ما إذا كان  $\epsilon$ هناك فرق كبير بين الدراستين اللتين تم تطبيقهما ، يجب على الباحث أوالً الفصل اختيار التجريبي والضابط.

قبل اختيار الفصل التجريبي والضابط، يجتم اختيار العينة من خالل تقنية أخذ العينات المستخدمة وهي أخذ العينات االحتمالية ، أي أن أخذ العينات العشوائية البسيطة هو أسلوب أخذ عينات يتم تنفيذه بشكل عشوائي دون اعتبار للطبقات الموجودة في المجتمع. ثم يتم اختيار الفصل العاشر للعلوم الطبيعية كالفصل التجريبي سيتم التعامل معها من خالل التعلم عبر اإلنترنت باستخدام تطبيق التعلم اإللكتروني من وزارة الدين ودعمها من خالل التطبيقات األخرى عبر اإلنترنت مثل *whatsapp* و *youtube* وما شابه ذلك. وفي الوقت نفسه ، تم تعيين الفصل العاشر للعلوم الاجتماعية كالفصل الضابط الذي تم التعامل معه من خلال التعلم وجهًا ً لوجه (دون اتصال بالإنترنت).

**.2 أدوات البحث**

في هذا البحث ، يجب أولاً قياس الأسئلة المستخدمة كأدوات بحث من أجل جدواها ، سواء كانت مجدية أم ال الستخدامها كأدوات بحث. األسئلة المستخدمة هي أسئلة جيدة ، أي الأسئلة التي تم التحقق من صحتها ، والموثوقية جيدة على الأقل ، ولديها على األقل قوة اختالف كافية وليست صعبة للغاية أو سهلة للغاية ، ولديها النسبة الصحيحة

من األسئلة. لذلك يجب اختبار ما يتم استخدامه في االختبار القبلي والبعدي أوالً ثم يتم إجراء تحليل العناصر ، لمعرفة معايير الصالحية والموثوقية ومستوى الصعوبة والقوة المميزة للأسئلة المطلوبة بحيث تكون مناسبة للاستخدام على أنها الأدوات في هذه الدراسة. عدد األسئلة التي تم اختبارها يصل إلى 20 سؤال اختيار من متعدد في الفصل الحادي عشر بإجمالي ٢٠ طالبًا.  $\ddot{\cdot}$ 

أ. صحة السؤال

صحة األسئلة المستخدمة في هذه الدراسة هي صالحية المحتوى والصالحية التجريبية. ويقال إن الاختبار له صلاحية المحتوى إذا كان يقيس بعض الأهداف المحددة الموازية للمادة أو محتوى الدرس المقدم. لأن المواد التي يتم تدريسها مدرجة في المنهج ، غالبًا  $\ddot{\cdot}$ ما يُطلق على صلاحية المحتوى أيضًا صلاحية المناهج الدراسية. قبل إجراء البحث ، تم التحقق من صحة المحتوى من قبل المشرف ، وهو السيد حكمي وحيودي الماجستير، وخلص إلى أن جميع األسئلة كانت صحيحة. يتم عرض صحة محتوى األسئلة في الرسم البياني التالي:

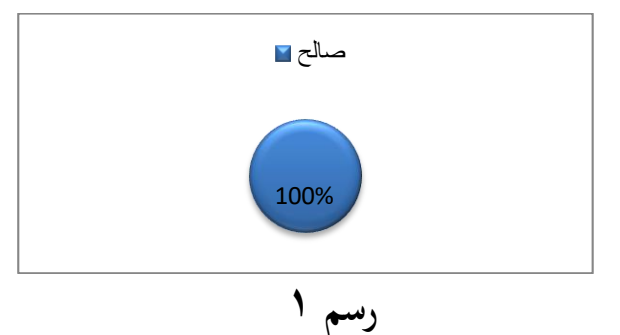

**مخطط صالحية المحتوى**

استنادًا إلى الصلاحية التجريبية ، وجد أن الأسئلة الـ ٢٥ التي تم اختبارها كانت ٢٢ <u>:</u> سؤالًا أو ٨٨٪ تمس الإعلان عن صحتها و ٣ أسئلة أو ١٢٪ تم اعتبارها غير صالحة. يتم عرض الصالحية التجريبية لألسئلة في الرسم البياني التالي:

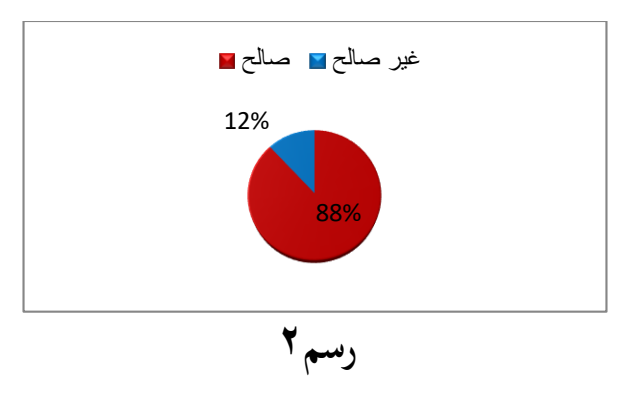

#### **مخطط الصالحية التجريبية**

ب. موثوقية السؤال

الموثوقية هي تحديد الأداة أو ثباتها. إذا تم اختبار السؤال بشكل متكرر ، فستكون النتيجة هي نفسها. بناءً على نتائج تحليل موثوقية الأسئلة ، كانت النتائج التي ً تم الحصول عليها ٠,٩٦. ، مما يعني أن الموثوقية عالية جدًا.

ت. مستوى صعوبة السؤال يتم إجراء اختبار مستوى صعوبة الأسئلة لمعرفة ما إذا كانت الأسئلة التي سيتم استخدامها مدرجة في األسئلة ذات المعايير السهلة أو المتوسطة أو الصعبة. حتى يتمكن الباحثون من تحديد نسبة األسئلة المستخدمة في الدراسة ، بين نسب االختبار القبلي والبعدي.األسئلة الجيدة هي األسئلة التي ليست سهلة للغاية أو ليست صعبة للغاية. من بين األسئلة ال 20 التي تم اختبارها وتحليلها ، تم الحصول على سؤال واحد )٪1( في الفئة الصعبة للغاية ، وسؤال واحد (٤٪) في الفئة الصعبة ، و ١٧ سؤالًا (٦٨٪) بمعايير متوسطة ، و 0 أسئلة (٢٠٪) مع معايير سهلة وسؤال واحد (٤٪) بفئة سهلة للغاية. يمكن رؤية نتائج تحليل مستوى صعوبة الأسئلة في اختبار الصلاحية في الشكل التالي:

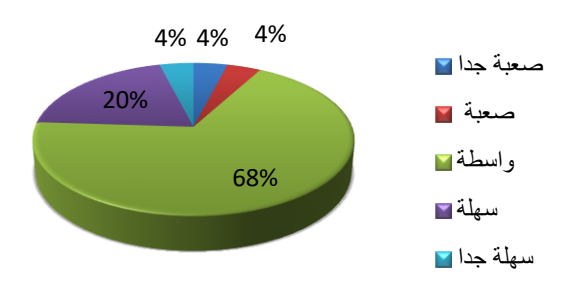

**رسم 3 مخطط مستوى صعوبة السؤال** تم بعد اختيار ٢٠ سؤالاً ، كانت النسبة المئوية ١٧ سؤالاً (٨٥٪) بمعايير متوسطة ، و ٣ أسئلة (١٥٪) بمعايير سهلة. يتم عرض تحليل مستوى صعوبة الأسئلة في الرسم البياني التالي: 15%

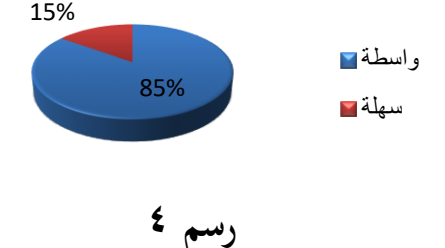

**مخطط مستوى صعوبة األسللة المستخدمة**

د. القوة المميزة لألسئلة

يتم إجراء اختبار القوة التمييزية لمعرفة مدى قدرة األسئلة على التمييز بين الطالب ذوي القدرات العالية والطالب ذوي القدرات المنخفضة. باإلضافة إلى ذلك ، تم إجراء الاختبار التمييزي لمعرفة ما إذا كان السؤال مدرجًا في معايير القوة التمييزية السيئة للغاية أو **ً** الأسئلة التي لها معايير تمييزية جيدة جدًا. من نتائج تحليل الاختبار التمييزي ، كان هناك ر<br>ا سؤالان (٨٪) بمعايير كافية ، و ١٠ أسئلة (٤٠٪) في فئة جيدة ، و ١٣ سؤالًا (٥٢٪) في فئة جيدة جدًا. يتم تقديم تحليل الاختبار التمييزي للأسئلة في الرسم البياني التالي: ل<br>ا

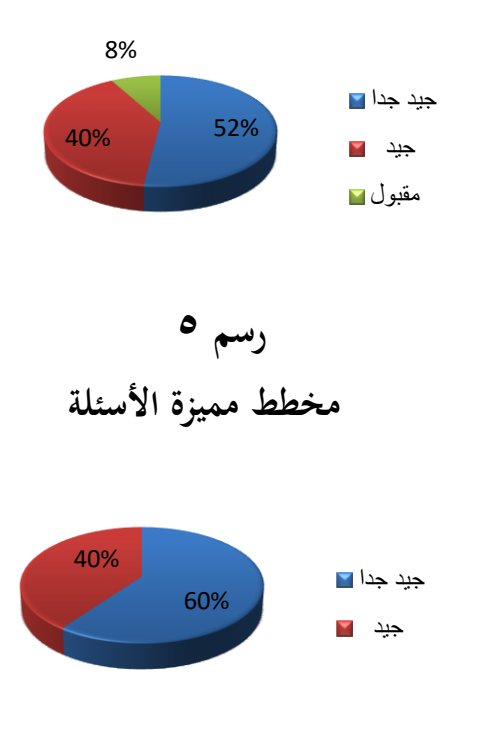

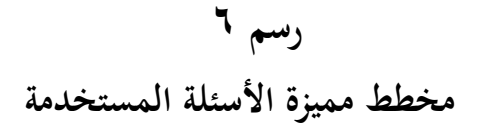

**.3 اختبار الفرضيات**

في هذا البحث، يتم إجراء اختبار الفرضيات من خالل إيجاد الفرق بين درجات االختبار القبلي والبعدي. من نتائج االختبار القبلي الذي تم إجراؤه ، كان متوسط القيمة منخفضًا نسبيًا في الصنف الضابطة والتجريبية ، أي ٣٥ في فئة الضبط و ٤٤ في الفئة  $\ddot{\cdot}$ التجريبية. هذا ألن المشاركين ما زالوا ال يعرفون الكثير عن مادة التحيات التعارف. لذلك ، عند العمل على األسئلة التمهيدية المقدمة ، أجابوا فقط في حدود معرفتهم وخبرتهم في الحياة اليومية. وهذا يدل على أن الصنفين ، وهما الفئة التجريبية والفئة الضابطة ، لم يتقنوا مادة التحيات التعارف.

ثم بعد تطبيق التعلم عبر الإنترنت (عبر الإنترنت) في الفصل التجريبي والتعلم وجهًا ً لوجه في فئة التحكم ، كانت هناك زيادة في متوسط الدرجات في االختبار الالحق للفصلين. متوسط قيمة الصنف التجريبي .0 وصنف الضبط ..460 حدثت هذه الزيادة في االختبار البعدي لأن الطلاب قد درسوا المواد ذات الصلة ، وهي التحيات التعارف (مقدمة) من خلال عملية التعلم. ومع ذلك ، ال يزال هناك طالب حصلوا على درجات أقل من الحد األدنى للدرجات. ولكن بشكل عام ، فإن متوسط نتائج درجات االختبار البعدي للفئة التجريبية والفئة الضابطة أفضل من درجات االختبار القبلي.

من نتائج درجات االختبار البعدي التي تم الحصول عليها ، يمكن مالحظة وجود فرق كبير في متوسط درجات االختبار البعدي للفئة التجريبية والفئة الضابطة ، ويمكن أن تكون نتائج المقارنة بين قيم الاختبار القبلي والبعدي كما هو موضح في الشكل ٤٫٧.

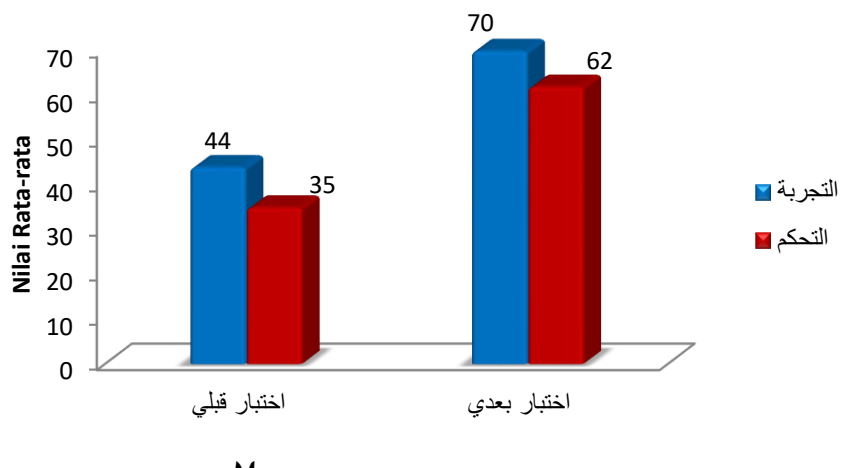

**رسم 7**

**رسم تخطيطي لمقارنة قيم االختبار القبلي والبعدي لفلة التجربة وفلة التحكم** بناءً على الشكل ٤٫٧ أعلاه ، يمكن ملاحظة أنه في كلا الفصلين كانت هناك  $\overline{\phantom{a}}$ زيادة من درجات االختبار القبلي إلى درجات االختبار البعدي ، وزيادات كبيرة قبل وبعد تقديم نموذج التعلم. كان متوسط درجات االختبار البعدي للفصل التجريبي الذي تم التعامل معه بالتعلم عبر اإلنترنت باستخدام تطبيق التعلم اإللكتروني من وزارة الدين والمدعوم من تطبيق أخرى عبر اإلنترنت مثل *whatsapp* و *youtube* وما شابه ذلك أعلى عند .0 مقارنة بالفصل الضابط والذي كان .55.1

في هذا البحث ، أراد الباحث معرفة ما إذا كان هناك فرق كبير بين الفصول التي تم التعامل معها بالتعلم عبر اإلنترنت باستخدام تطبيق التعلم اإللكتروني والتطبيقات والفصول

181 *Ahmad Wahyudi, dkk*

الداعمة الأخرى التي تم التعامل معها بالتعلم وجهًا لوجه. تم إجراء الاختبار باستخدام ً اختبار t للمقارنة ذات المتوسطين ، وبعد التحليل تبين أن النتائج <sup>t</sup>abel<thitung( 4،201 >4،..1( وبالتالي تم قبول <sup>0</sup><sup>H</sup> ورفض 0<sup>H</sup> ، مما يعني أنه ال يوجد فرق كبير بين نتائج تعلم طلاب اللغة العربية الذين يتعلمون عبر الإنترنت مع الطلاب الذين يتعلمون وجهًا ً لوجه.

### **ملخص البحث**

وبعد أن بحث الباحث عن البحث الذي يتعلق بالموضوع ، فيستطيع أن يستنبط المالحظة المهمة كما يلى :

- .1 زادت نتائج تعلم اللغة العربية للطالب الذين يتعلمون عبر اإلنترنت بشكل ملحوظ. يمكن مالحظة ذلك من معدل نتائجهم في االختبار القبلي البالغ 11 وزيادة إلى .0 في نتيجة الاختبار البعدي. وكذلك أن 0.05  $\rho_{value} < \alpha \; 0.05$  ، وهي ١,٠٠٢١٦ < ه.,. ، لذلك يمكن االستنتاج أن هناك زيادة ملحوظة في نتائج تعلم اللغة العربية للطالب الذين يتعلمون عبر اإلنترنت.
- .2 زادت نتائج تعلم اللغة العربية للطالب الذين يتعلمون وجها لوجه بشكل ملحوظ. يمكن مالحظة ذلك من معدل نتائجهم في االختبار القبلي البالغ .0 وزيادة إلى .4،0 في نتيجة االختبار البعدي. وكذلك أن 0.05 α <sup>&</sup>lt; ، وهي 0،00401 >0600 ، لذلك يمكن االستنتاج أن هناك زيادة ملحوظة في نتائج تعلم اللغة العربية للطالب الذين يتعلمون وجها لوجه.
- .3 اليوجد فرق كبير بين نتائج تعلم اللغة العربية للطالب الذين يتعلمون عبر اإلنترنت مع الطالب الذين يتعلمون وجها لوجه.

.4 هذا الفرق يدل عليه النتيجة الموجودة التي وصل إليها الطالب عند α =0،00 و درجة الحرية  $t_{\rm tablel}$  فتكون ۱،۱٬۲۰۵ و تكون با $t_{\rm hitung}$ ، و تكون با $t_{\rm tablel}$  فنجد أن  $t_{\rm tablel}$  أكبر من thitung ، فنستنبط أنه يدل على عدم الفرق الكبير.

## **المراجع**

أبو عبد الله البخاري الجعفي. محمد بن إسماعيل. 4122ه. صحيح البخاري. **)**الناشر: دار طوق النجاة (مصورة عن السلطانية بإضافة ترقيم ترقيم محمد فؤاد عبد الباقي) الطبعة: الأولى، ج.٤)

أحمد شوق.محمود. .2004االتجاهات الجديثة في تخطيط المناهج الدراسية في ضوء التوجيهات  $\chi$ سلامية. (القاهرة: دار الفكر العربي)

Abdurrahman. Mulyono. 2003. *Pendidikan Bagi Anak Berkesulitan Belajar*. (Jakarta: PT Rineka Cipta)

Dimyati.Midjiono. 2006. *Belajar dan Pembelajaran*. (Jakarta: Rineka Cipta)

http//webboard.adlnet.org/technologies/evaluation/library/addition%20Reource/Presentation/AS

TD%202009%20Presentation%20Slide.pdf

<https://elearning.kemenag.go.id/web>

Kemendikbud, Surat Edaran Nomor 4 Tahun 2o2o Tentang Pelaksanaan Kebijakan Pendidikan Dalam Masa Darurat Penyebaran CoRoNa virus Desease (Covid-19).1.

Sudijono.Anas*.*2009.*Pengantar Evaluasi Pendidikan*. (Jakarta :Remaja Rosdakarya).

Sugiyono. 2012. *Metode Penelitian Kuantitatif Kualitatif Dan R&D*. (Bandung : Alfabeta).